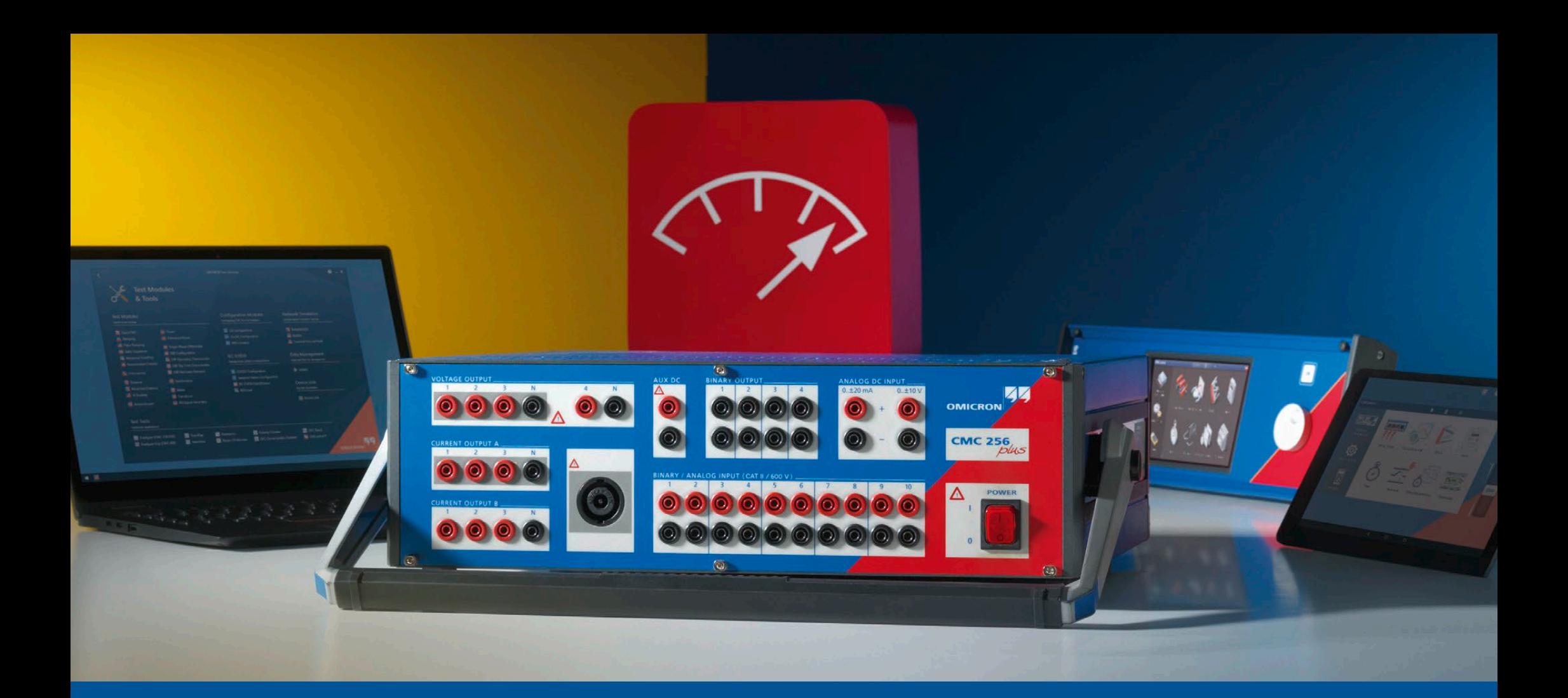

## **CMC 256plus**

Ordering Information

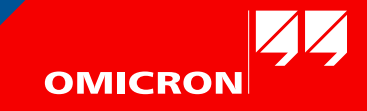

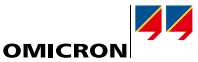

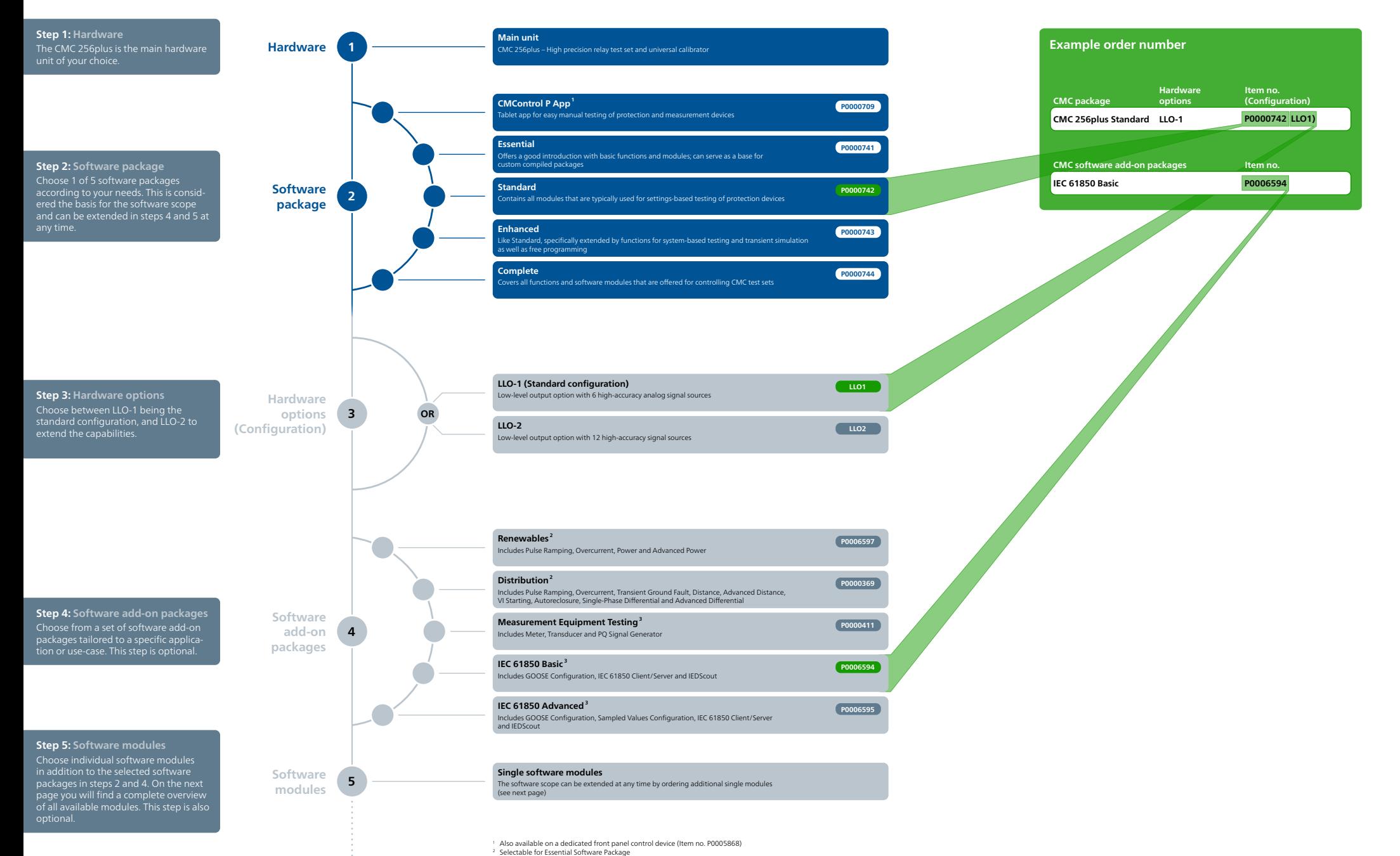

<sup>3</sup> Selectable for Essential, Standard, and Enhanced Software Package

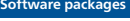

**Enhancec** 

 $\bullet$ 

 $\bullet$ 

 $\bullet$ 

 $\bullet$ 

 $\bullet$ 

 $\bullet$ 

 $\bullet$ 

 $\bullet$ 

 $\bullet$ 

 $\bullet$ 

 $\bullet$ 

 $\bullet$ 

 $\bullet$ 

 $\bullet$ 

 $\bullet$ 

 $\bullet$ 

 $\bullet$ 

 $\bullet$ 

 $\bullet$ 

 $\bullet$ 

 $\bullet$ 

 $\bullet$ 

 $\bullet$ 

 $\bullet$ 

 $\bullet$ 

 $\bullet$ 

 $\bullet$  $\bullet$ 

 $\bullet$ 

 $\bullet$ 

 $\bullet$ 

 $\bullet$ 

 $\bullet$  $\bullet$ 

 $\bullet$ 

**OMICRON** 

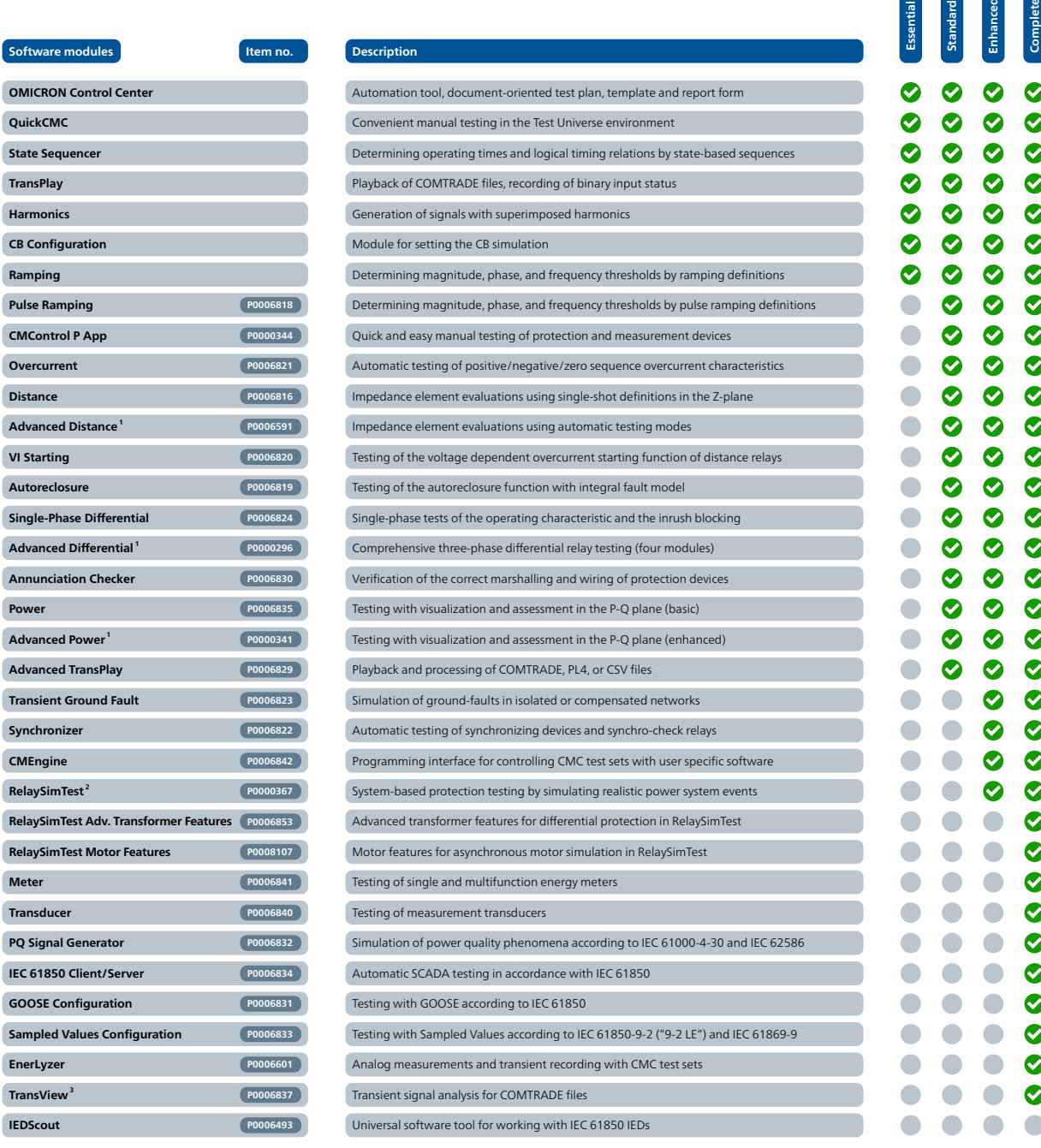

**<sup>5</sup> Software modules**

**Ramping**

 $S$ oftware

 $Distance$ 

**Power** 

**Meter** 

**IEDScout** 

<sup>1</sup> The Advanced modules include their basic counter parts (e.g. Advanced Power includes the Power Module)<br><sup>2</sup> RelaySimTest license also includes the licenses for Transient Ground Fault and NetSim<br><sup>9</sup> TransView is include

 $\bullet$  $\bullet$ 

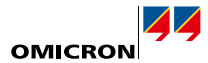

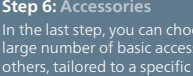

In the last step, you can choose from a large number of basic accessories and others, tailored to a specific application or use-case. This step is optional, but recommended to get the full potential

**Accessories 6**

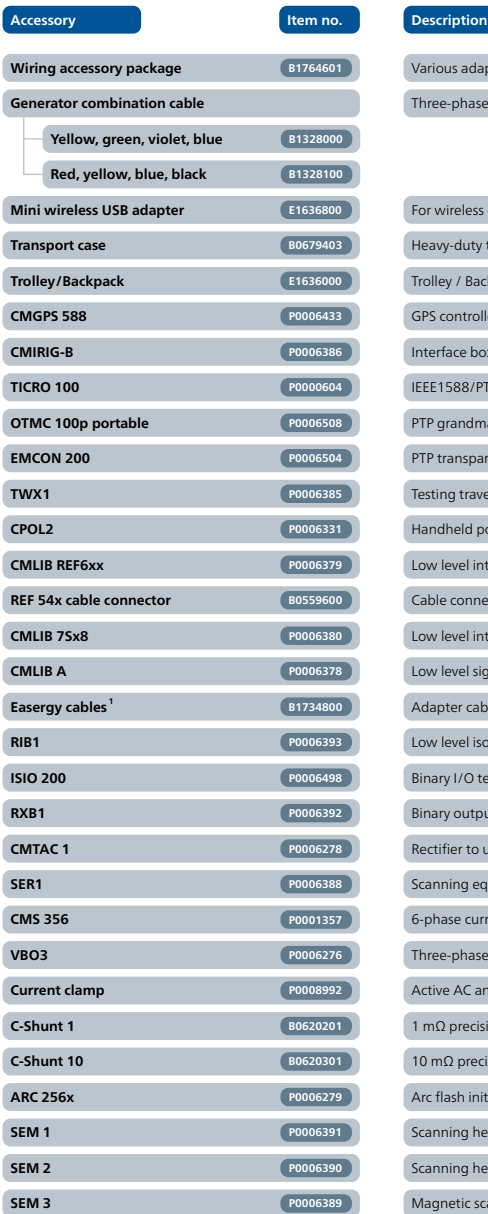

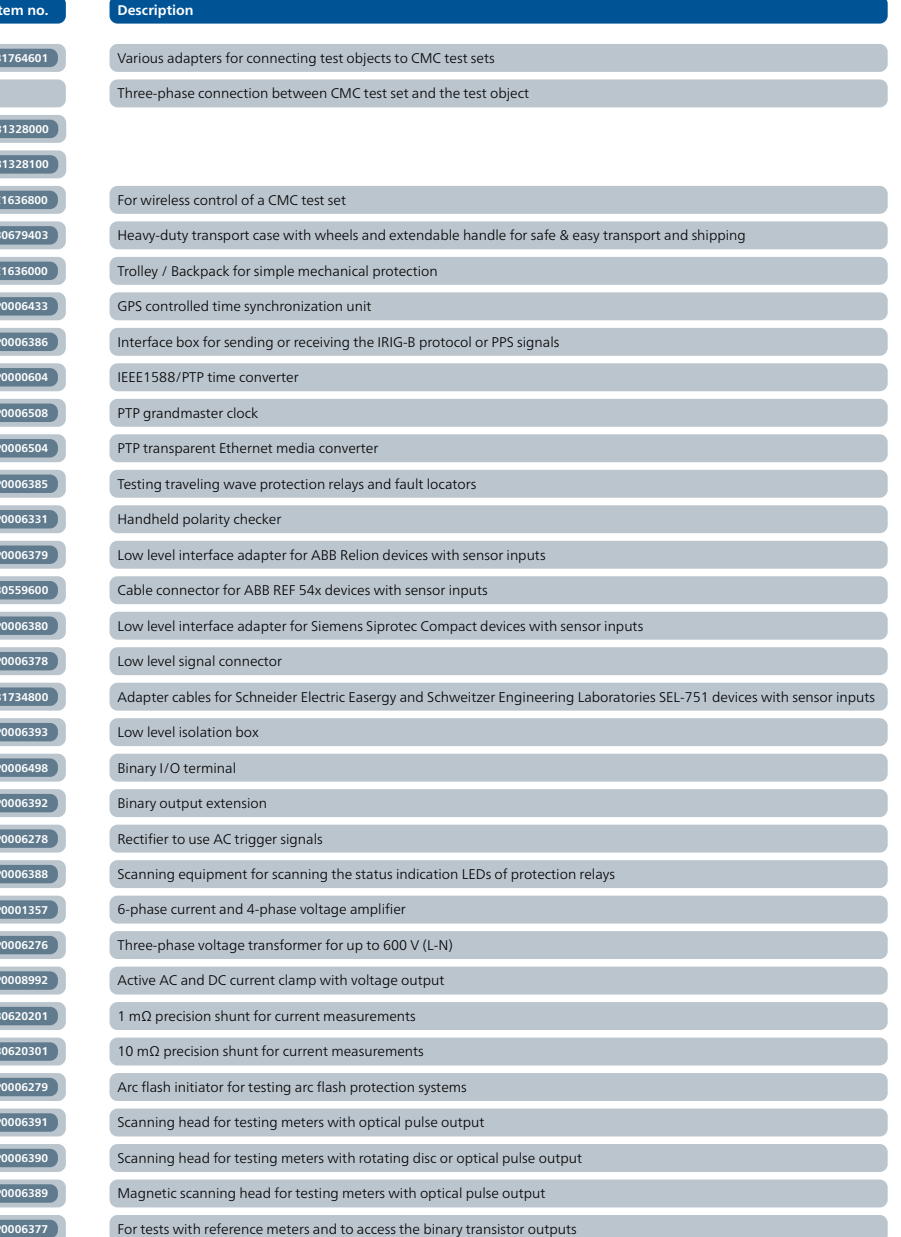

**CMLIB B P0006377**